#### МИНОБРНАУКИ РОССИИ **ФЕДЕРАЛЬНОЕ ГОСУДАРСТВЕННОЕ БЮДЖЕТНОЕ ОБРАЗОВАТЕЛЬНОЕ УЧРЕЖДЕНИЕ ВЫСШЕГО ОБРАЗОВАНИЯ «ВОРОНЕЖСКИЙ ГОСУДАРСТВЕННЫЙ УНИВЕРСИТЕТ» (ФГБОУ ВО «ВГУ»)**

УТВЕРЖДАЮ

Заведующий кафедрой

*Математического моделирования*

 $\frac{d}{dx}$ 

*Бурлуцкая М.Ш.*

16.04.2024 г.

# **РАБОЧАЯ ПРОГРАММА ПРОФЕССИОНАЛЬНОГО МОДУЛЯ ПРОГРАММЫ ПОДГОТОВКИ СПЕЦИАЛИСТОВ СРЕДНЕГО ЗВЕНА**

*ПМ.03 Проектирование и разработка информационных систем*

*Код и наименование модуля в соответствии с Учебным планом 09.02.07 Информационные системы и программирование*

*Шифр и наименование специальности технический Профиль подготовки (технический, естественнонаучный, социально-экономический, гуманитарный) специалист по информационным системам Квалификация выпускника очная*

 *Форма обучения*

Учебный год*:2025-2026* Семестр(ы): *4*

Рекомендована: Научно-методическим советом математического факультета

протокол от 28.03.2024 № 0500-03

Составители программы: Найдюк Филипп Олегович, доцент кафедры математического анализа; Матыцин Вадим Сергеевич, преподаватель кафедры математического моделирования; Кондауров Денис Эдуардович, преподаватель кафедры математического моделирования

# СОДЕРЖАНИЕ

1. ПАСПОРТ ПРОГРАММЫ ПРОФЕССИОНАЛЬНОГО МОДУЛЯ

2. РЕЗУЛЬТАТЫ ОСВОЕНИЯ ПРОФЕССИОНАЛЬНОГО МОДУЛЯ

3. СТРУКТУРА И СОДЕРЖАНИЕ ПРОФЕССИОНАЛЬНОГО МОДУЛЯ

4. УСЛОВИЯ РЕАЛИЗАЦИИ ПРОГРАММЫ ПРОФЕССИОНАЛЬНОГО МОДУЛЯ

5. КОНТРОЛЬ И ОЦЕНКА РЕЗУЛЬТАТОВ ОСВОЕНИЯ ПРОФЕССИОНАЛЬНОГО МОДУЛЯ (ВИДА ПРОФЕССИОНАЛЬНОЙ ДЕЯТЕЛЬНОСТИ)

6. ФОНД ОЦЕНОЧНЫХ СРЕДСТВ СФОРМИРОВАННОСТИ КОМПЕТЕНЦИЙ ОБУЧАЮЩИХСЯ, РЕКОМЕНДУЕМЫЙ ДЛЯ ПРОВЕДЕНИЯ ДИАГНОСТИЧЕСКИХ РАБОТ

### **1. ПАСПОРТ ПРОГРАММЫ ПРОФЕССИОНАЛЬНОГО МОДУЛЯ** ПМ.03 Проектирование и разработка информационных систем

*название программы профессионального модуля*

Программа профессионального модуля разработана на основе Федерального государственного образовательного стандарта среднего профессионального образования (ФГОС СПО) по специальности 09.02.07 Информационные системы и программирование, утвержденного приказом Министерства образования и науки Российской Федерации **от 9 декабря 2016 г. N 1547** (зарегистрирован Министерством юстиции Российской Федерации 26 декабря 2016г., регистрационный №44936) "Об утверждении федерального государственного образовательного стандарта среднего профессионального образования по специальности 09.02.07 Информационные системы и программирование", входящей в укрупненную группу специальностей 09.00.00 Информатика и вычислительная техника (с изменениями и дополнениями от 17 декабря 2020 г., 1 сентября 2022 г.).

#### **1.1. Область применения программы**

Программа профессионального модуля (далее программа ПМ) – является частью основной профессиональной образовательной программы в соответствии с ФГОС СПО по специальности 09.02.07 Информационные системы и программирование, входящей в укрупненную группу специальностей 09.00.00 Информатика и вычислительная техника, в части освоения основного вида профессиональной деятельности (ВПД):

Проектирование и разработка информационных систем и соответствующих профессиональных компетенций (ПК):

ПК 5.1. Собирать исходные данные для разработки проектной документации на информационную систему.

ПК 5.2. Разрабатывать проектную документацию на разработку информационной системы в соответствии с требованиями заказчика.

ПК 5.3. Разрабатывать подсистемы безопасности информационной системы в соответствии с техническим заданием.

ПК 5.4. Производить разработку модулей информационной системы в соответствии с техническим заданием.

ПК 5.5. Осуществлять тестирование информационной системы на этапе опытной эксплуатации с фиксацией выявленных ошибок кодирования в разрабатываемых модулях информационной системы.

ПК 5.6. Разрабатывать техническую документацию на эксплуатацию информационной системы.

ПК 5.7. Производить оценку информационной системы для выявления возможности ее модернизации.

#### **1.2. Цели и задачи модуля – требования к результатам освоения модуля**

С целью овладения указанным видом профессиональной деятельности и соответствующими профессиональными компетенциями обучающийся в ходе освоения профессионального модуля должен:

#### **иметь практический опыт:**

- в управлении процессом разработки приложений с использованием инструментальных средств;
- в обеспечении сбора данных для анализа использования и функционирования информационной системы;
- в программировании в соответствии с требованиями технического задания;
- в использовании критериев оценки качества и надежности функционирования информационной системы;
- в применении методики тестирования разрабатываемых приложений;
- в определении состава оборудования и программных средств разработки информационной системы;
- в разработке документации по эксплуатации информационной системы;
- в проведении оценки качества и экономической эффективности информационной системы в рамках своей компетенции;
- в модификации отдельных модулей информационной систем;

#### **уметь:**

- осуществлять постановку задач по обработке информации;
- проводить анализ предметной области;
- осуществлять выбор модели и средства построения информационной системы и программных средств;
- использовать алгоритмы обработки информации для различных приложений;
- решать прикладные вопросы программирования и языка сценариев для создания программ;
- разрабатывать графический интерфейс приложения;
- создавать и управлять проектом по разработке приложения;
- проектировать и разрабатывать систему по заданным требованиям и спецификациям;

#### **знать:**

- основные виды и процедуры обработки информации, модели и методы решения задач обработки информации;
- основные платформы для создания, исполнения и управления информационной системой;
- основные процессы управления проектом разработки;
- основные модели построения информационных систем, их структуру, особенности и области применения;
- методы и средства проектирования, разработки и тестирования информационных систем;
- систему стандартизации, сертификации и систему обеспечения качества продукции.

#### **программы профессионального модуля:**

всего – 696 часов, в том числе:

аудиторной учебной работы обучающегося – (обязательных учебных занятий) 512 часов;

внеаудиторной (самостоятельной) учебной работы обучающегося – 154 часа;

учебной практики – 72 часа,

производственной практики – 72 часа.

# **2. РЕЗУЛЬТАТЫ ОСВОЕНИЯ ПРОФЕССИОНАЛЬНОГО МОДУЛЯ**

Результатом освоения программы профессионального модуля является овладение обучающимися видом профессиональной деятельности Участие в интеграции программных модулей, в том числе профессиональными (ПК) и общими (ОК) компетенциями:

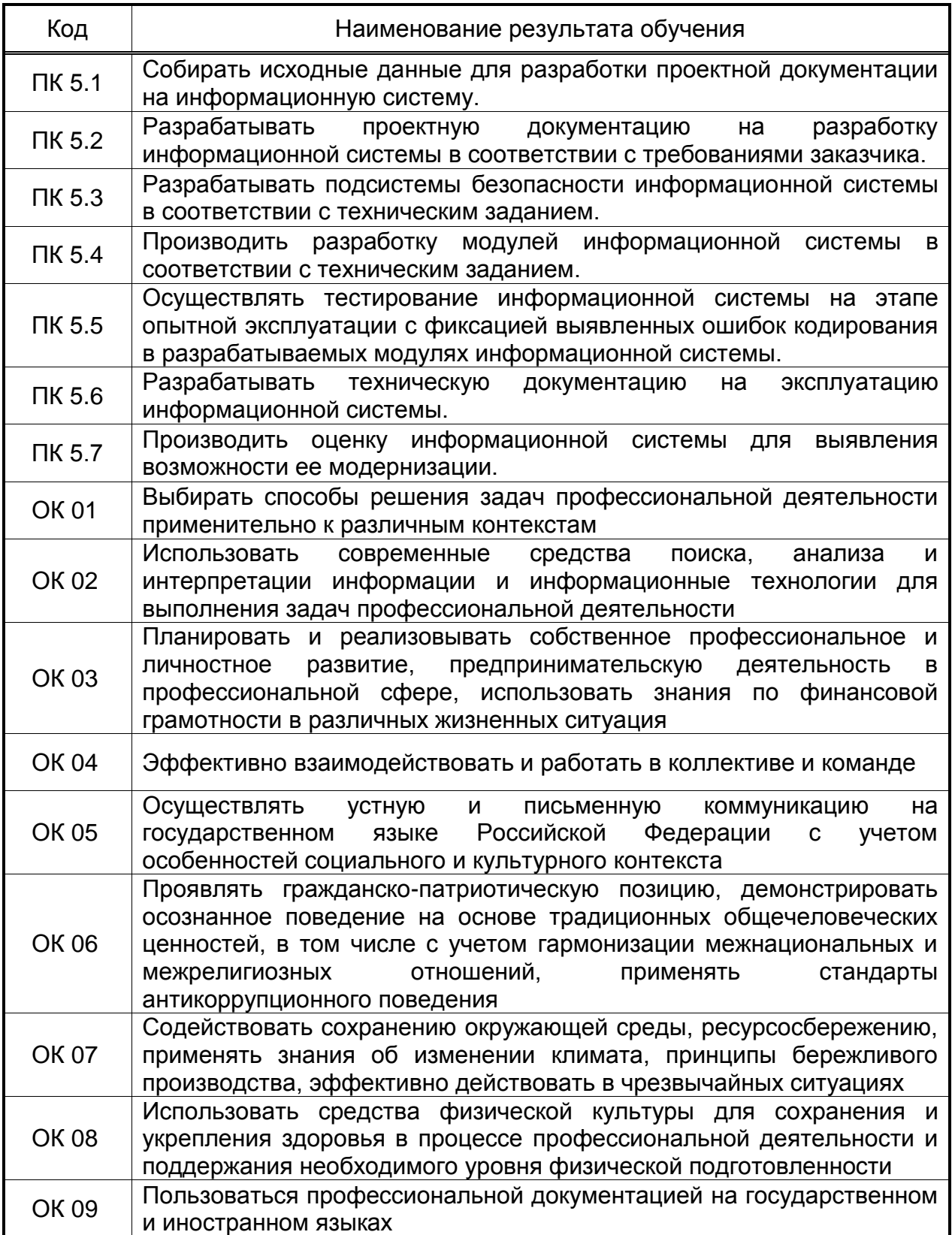

# **3. СТРУКТУРА И СОДЕРЖАНИЕ ПРОФЕССИОНАЛЬНОГО МОДУЛЯ**

### **3.1. Тематический план профессионального модуля программы подготовки специалистов среднего звена**

 $\overline{a}$ 

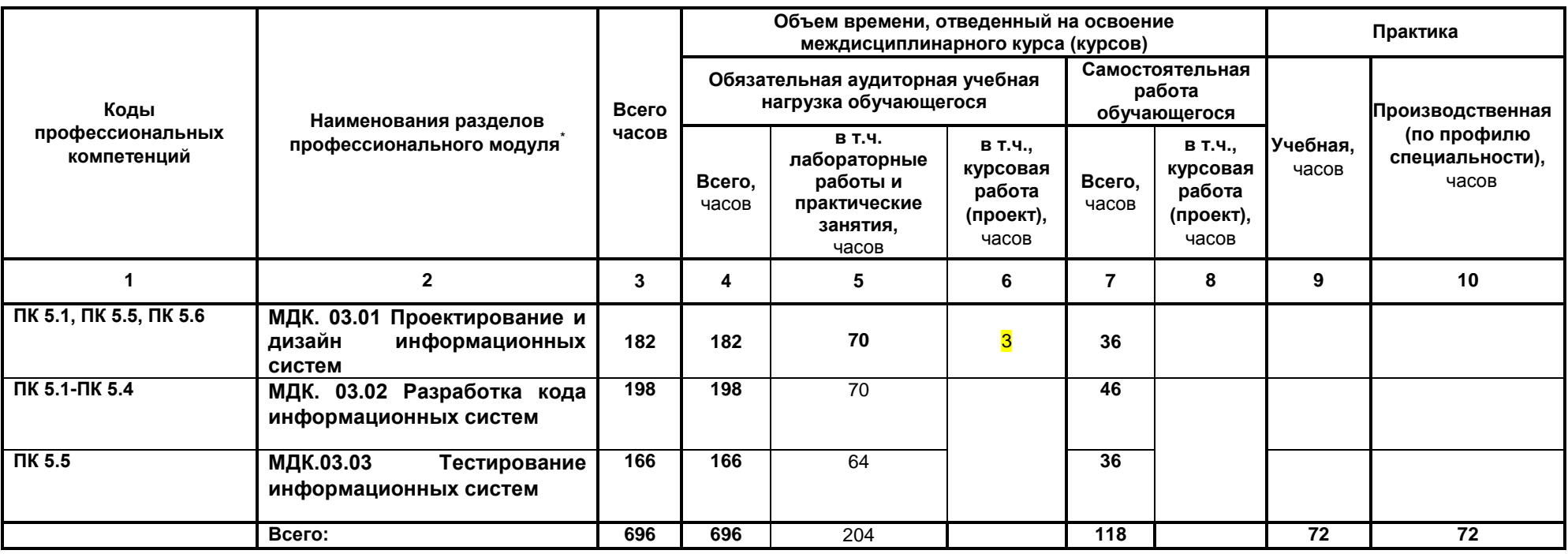

*Ячейки в столбцах 3, 4, 7, 9, 10 заполняются жирным шрифтом, в 5, 6, 8 - обычным. Если какой-либо вид учебной работы не предусмотрен, необходимо в соответствующей ячейке поставить прочерк. Количество часов, указанное в ячейках столбца 3, должно быть равно сумме чисел в соответствующих ячейках столбцов 4, 7, 9, 10 (жирный шрифт) по горизонтали. Количество часов, указанное в ячейках строки «Всего», должно быть равно сумме чисел соответствующих столбцов 3, 4, 5, 6, 7, 8, 9, 10 по вертикали. Количество часов, указанное в ячейке столбца 3 строки «Всего», должно соответствовать количеству часов на освоение программы профессионального модуля в пункте 1.3 паспорта программы. Количество часов на самостоятельную работу обучающегося должно соответствовать указанному в пункте 1.3 паспорта программы. Сумма количества часов на учебную и производственную практику (в строке «Всего» в столбцах 9 и 10) должна соответствовать указанному в пункте 1.3 паспорта программы. Для соответствия сумм значений следует повторить объем часов на производственную практику по профилю специальности (концентрированную) в колонке «Всего часов» и в предпоследней строке столбца «Производственная, часов». И учебная, и производственная (по профилю специальности) практики могут проводиться параллельно с теоретическими занятиями междисциплинарного курса (рассредоточено) или в специально выделенный период (концентрированно).*

### **3.2. Содержание обучения по профессиональному модулю (ПМ)**

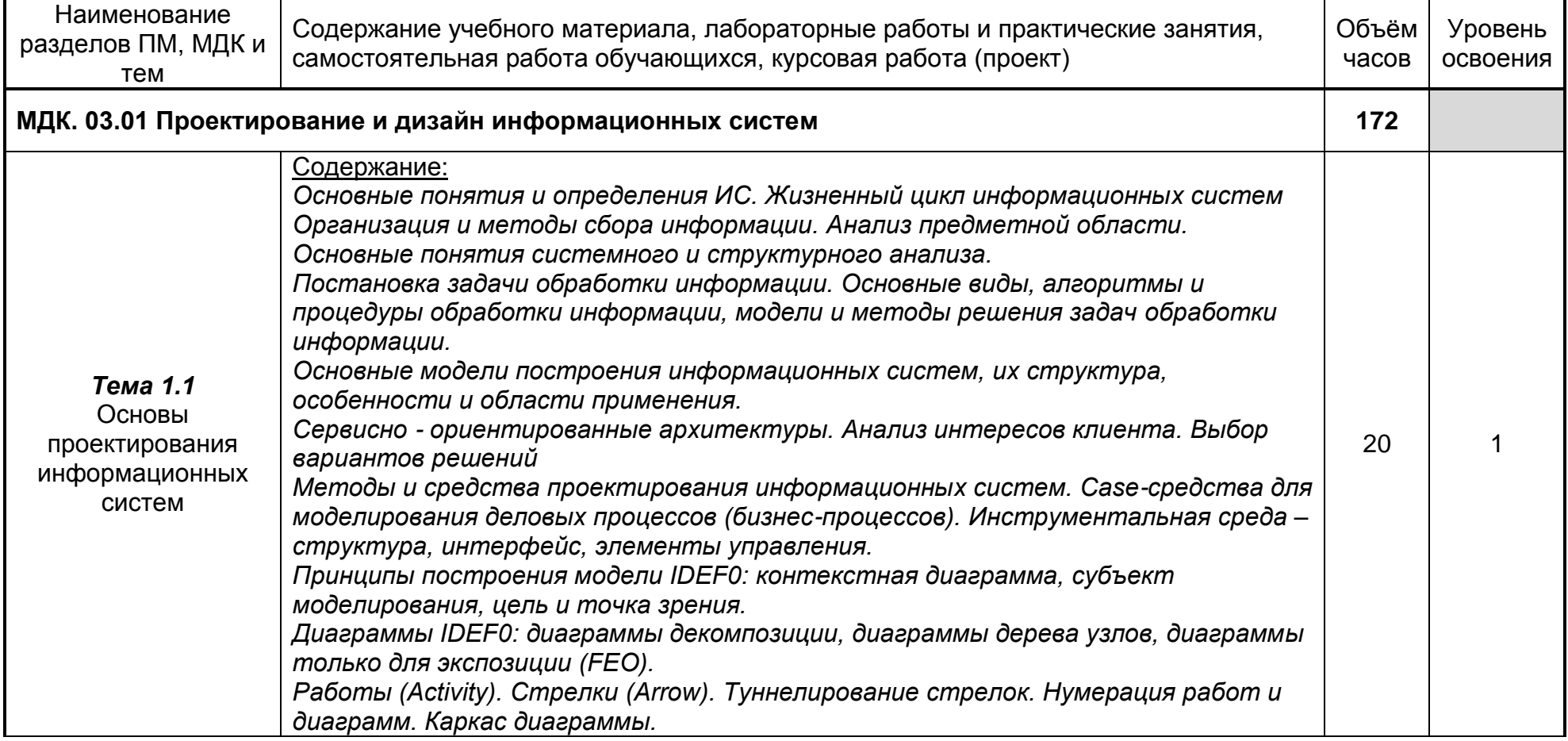

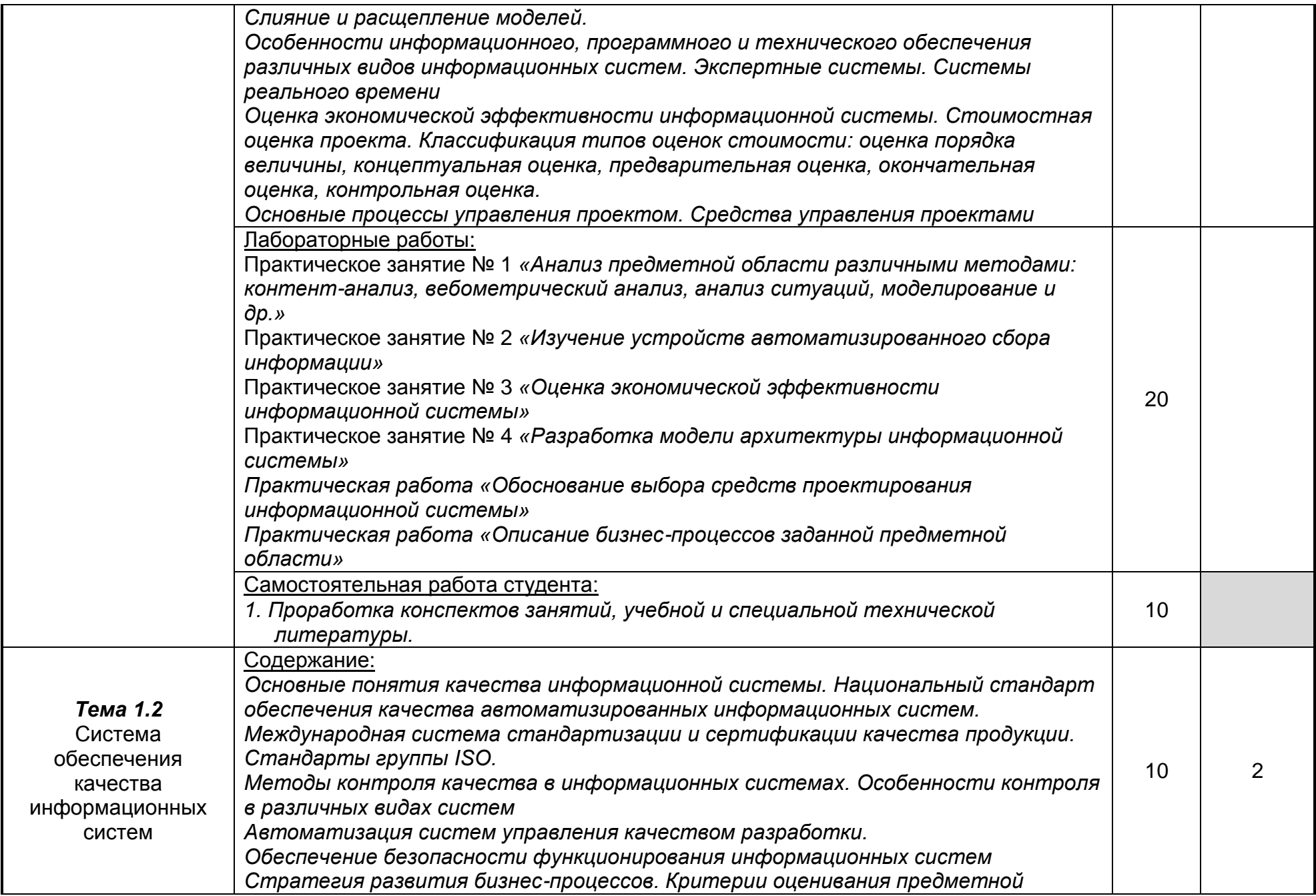

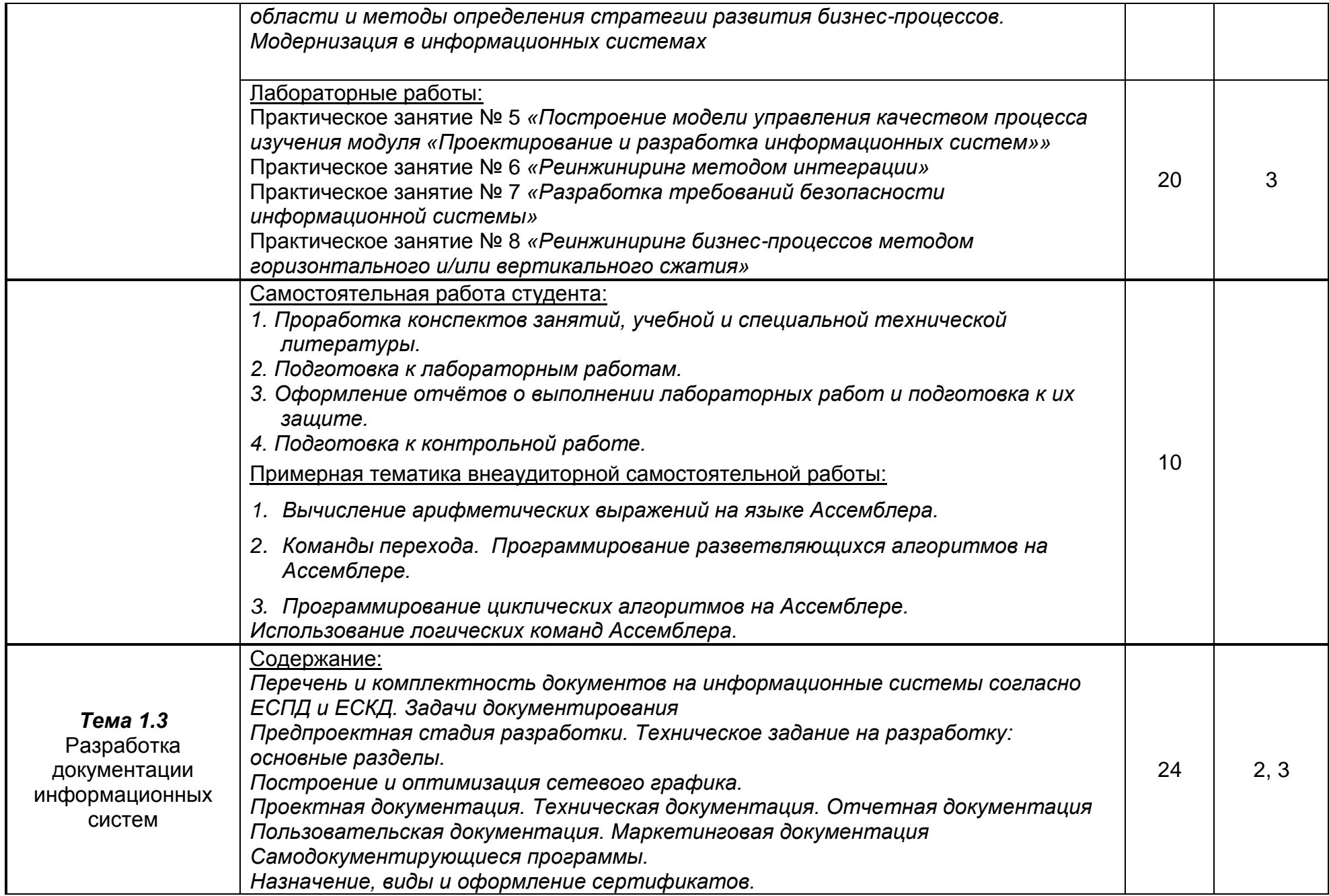

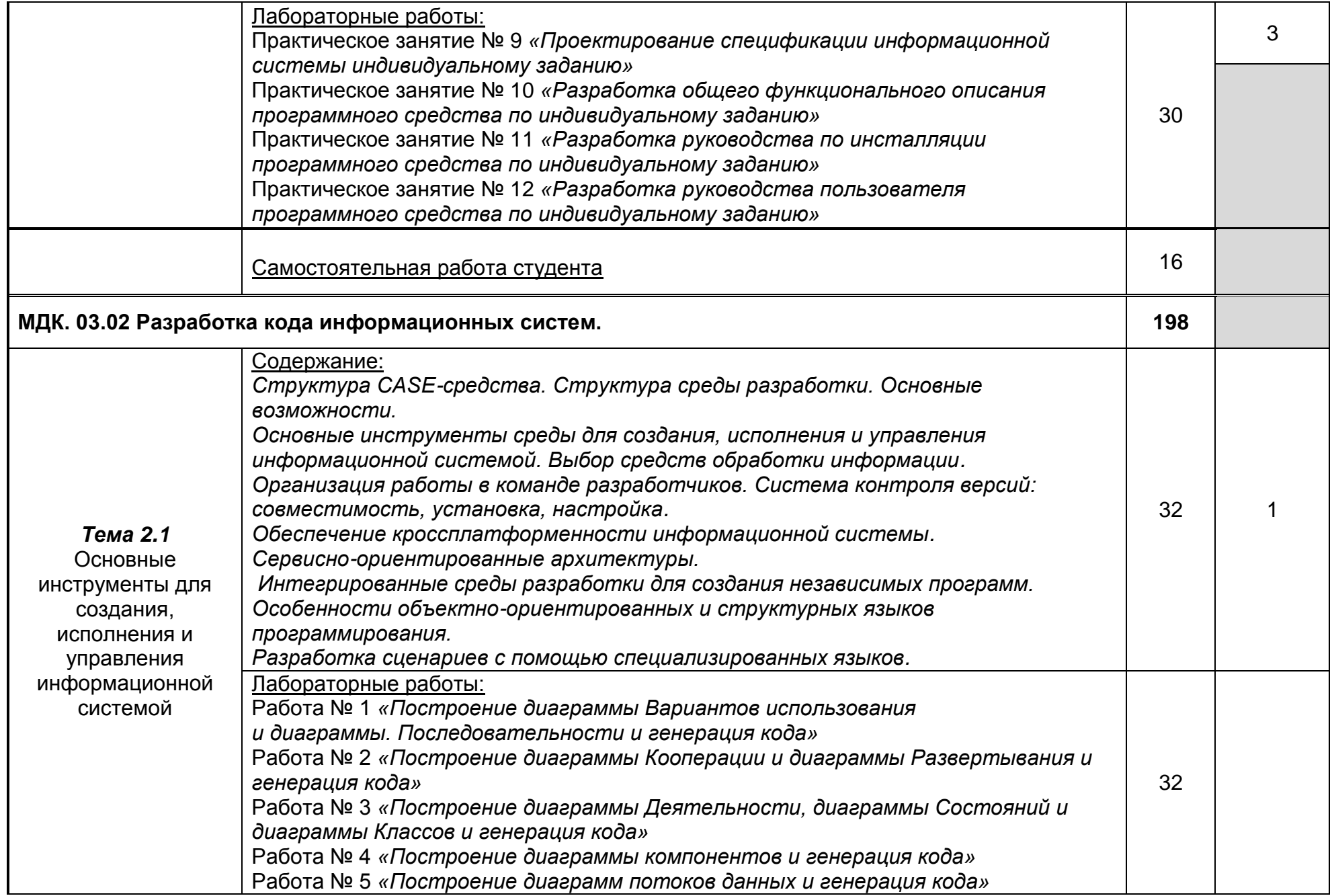

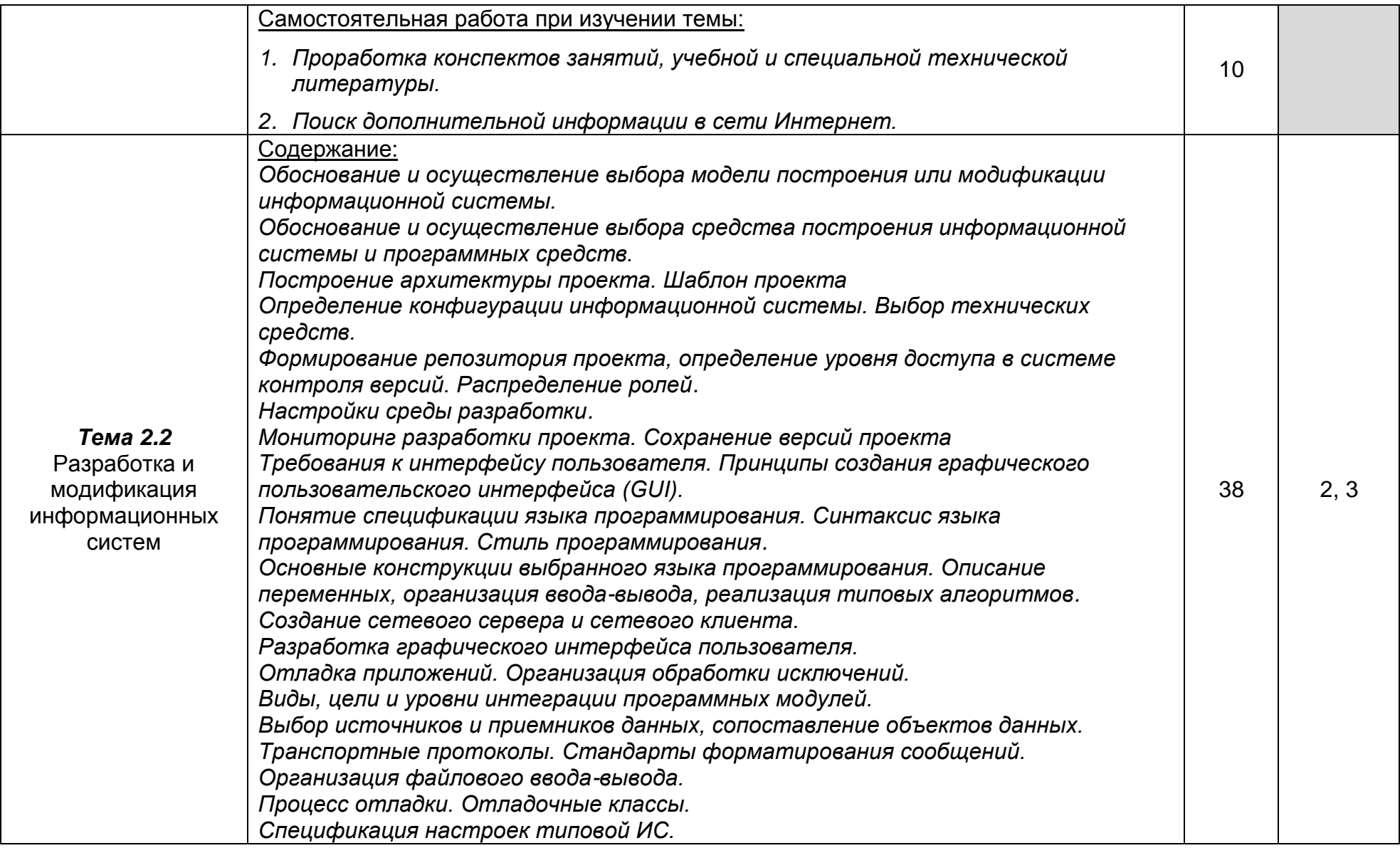

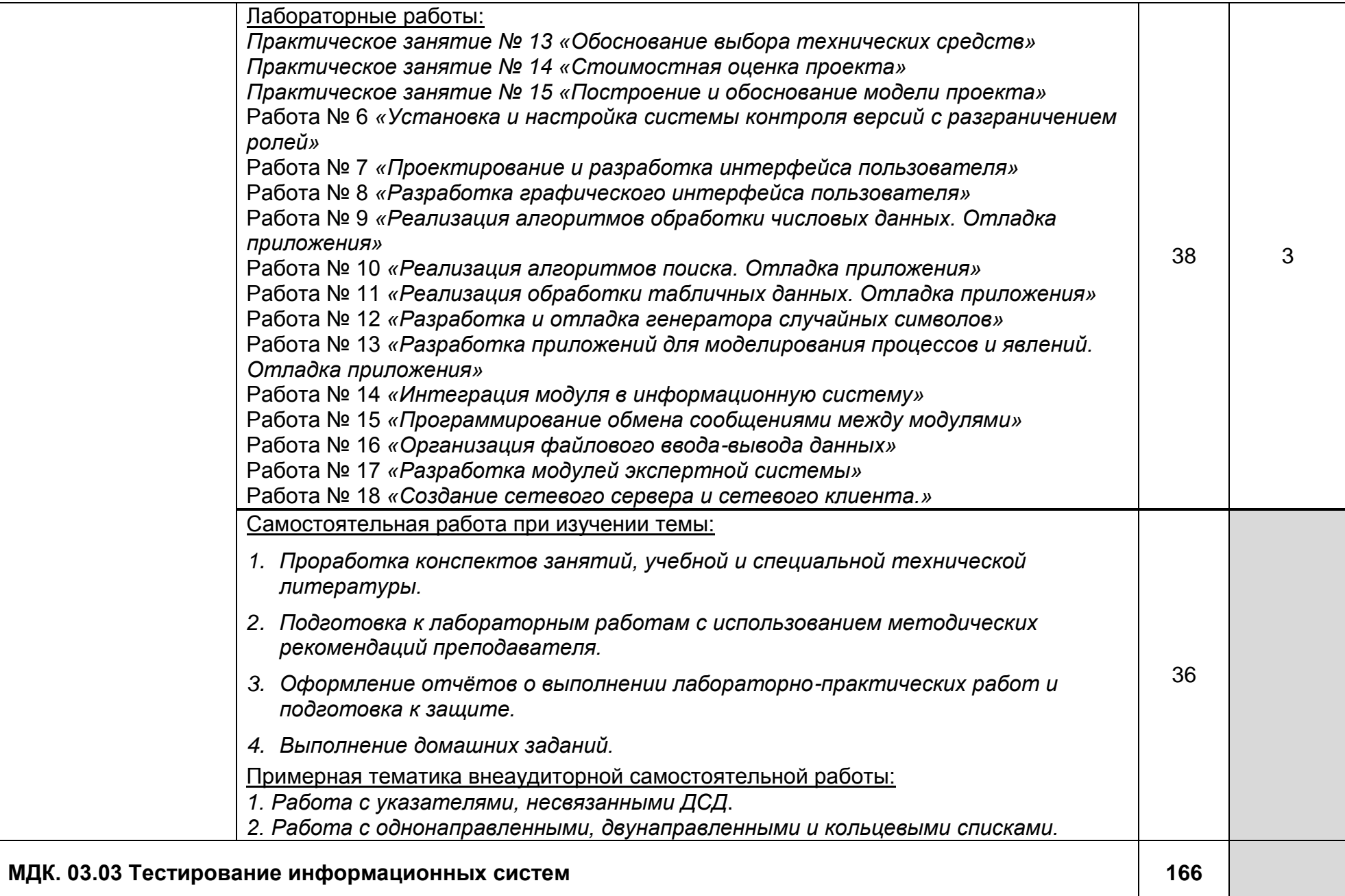

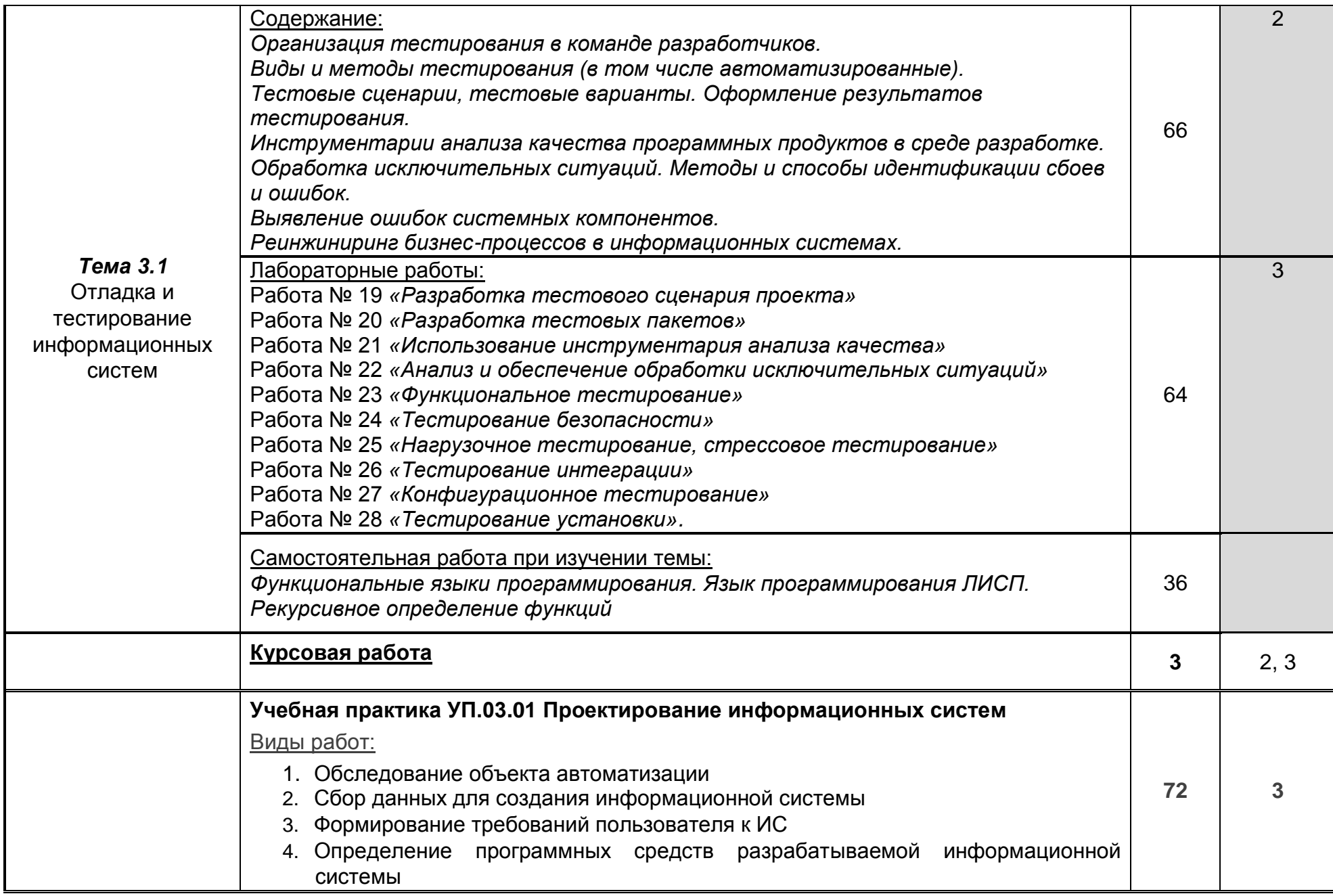

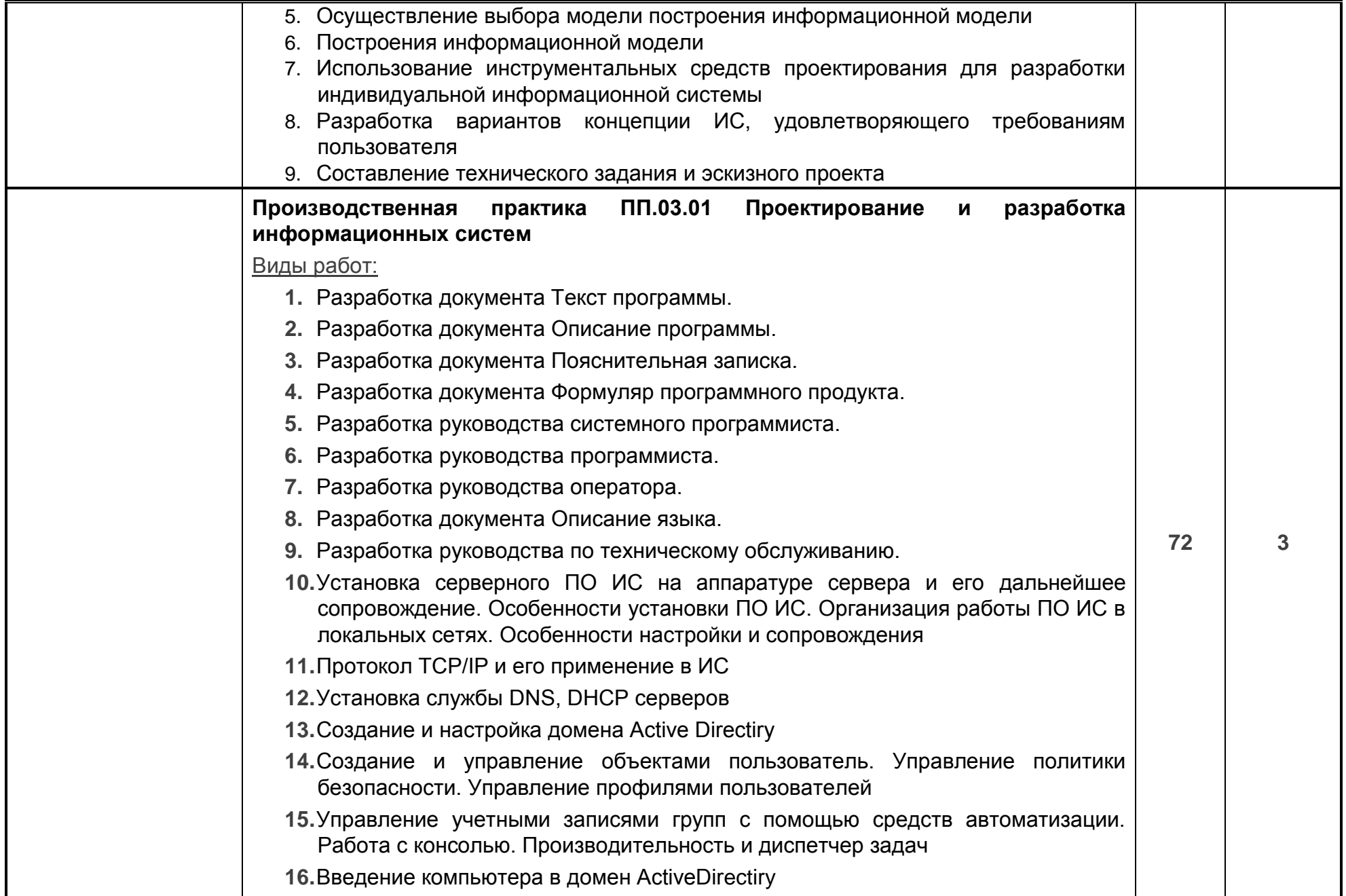

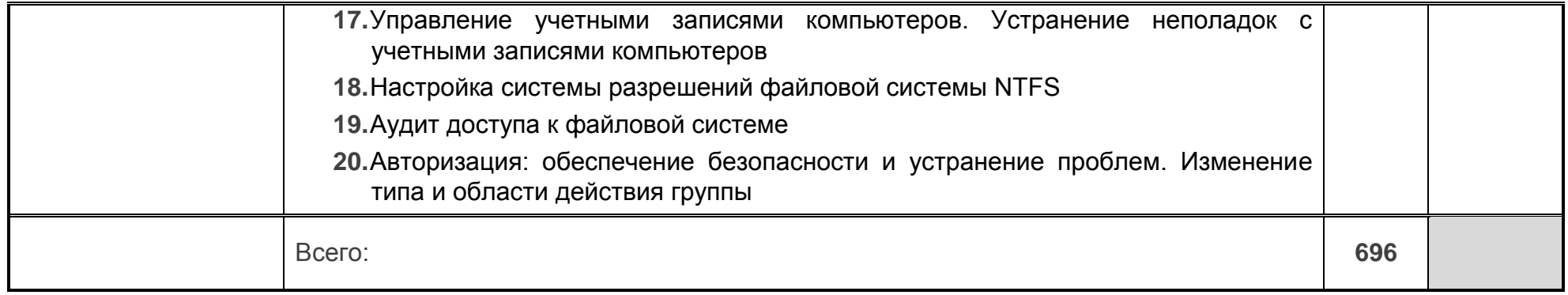

Для характеристики уровня освоения учебного материала используются следующие обозначения:

1. – ознакомительный (узнавание ранее изученных объектов, свойств);

2. – репродуктивный (выполнение деятельности по образцу, инструкции или под руководством);

3. – продуктивный (планирование и самостоятельное выполнение деятельности, решение проблемных задач*)*

### **4. УСЛОВИЯ РЕАЛИЗАЦИИ ПРОГРАММЫ ПРОФЕССИОНАЛЬНОГО МОДУЛЯ**

### **4.1. Материально-техническое обеспечение**

Реализация программы модуля предполагает наличие лабораторий, полигона вычислительной техники и необходимого комплекта лицензионного программного обеспечения.

**Лаборатория «Организации и принципов построения информационных систем»**: автоматизированные рабочие места для обучающихся и преподавателя, интерактивная доска, специализированная мебель для сервисного обслуживания ПК с заземлением и защитой от статического напряжения, проектор и экран, маркерная доска, МФУ, 3Dпринтер и стенды сетевого оборудования

Microsoft Windows 10 Pro 64 bit, Xubuntu 20.4, Microsoft Visual Studio 2019 (Community), 1C Enterprise 8 (training), MySQL Server Community, MySQL Shell Community, MySQL WorkBench Community, MySQL Connector Net, Lazarus, Free Pascal, Java, JRE, NetBeans IDE, Python 2/3, DrWeb Esuite, Maxima, Wing-101, Oracle VirtualBox, VMware-player, EclipseIDEforJavaEEDevelopers, .NETFrameworkJDK 8, MicrosoftSQLServerExpressEdition, MicrosoftVisioProfessional, MySQLInstallerforWindows, SQLServerManagementStudio, MicrosoftSQLServerJavaConnector, AndroidStudio, IntelliJIDEA.

Реализация программы модуля предполагает учебную и производственную практики.

### **4.2 Информационное обеспечение обучения Перечень используемых учебных изданий, Интернет-ресурсов, дополнительной литературы**

Основные источники:

1. Карпенков, С. Х. Технические средства информационных технологий : учебное пособие / С. Х. Карпенков. – 5-е изд., испр. и доп. – Москва : Директ-Медиа, 2023. – 376 с. : ил., схем., табл. – Режим доступа: по подписке. – URL: <https://biblioclub.ru/index.php?page=book&id=707511>

2. Компьютерные сети : учебник : [12+] / А. Н. Алексахин, С. А. Алексахина, А. В. Батищев [и др.] ; под общ. ред. А. М. Нечаева. – Москва : Университет Синергия, 2023. – 313 с. : ил., табл., схем. – (Университетская серия). – Режим доступа: по подписке. – URL: [https://biblioclub.ru/index.php?page=book&id=69993](https://biblioclub.ru/index.php?page=book&id=699933)

3. Брылёва, А. А. Программные средства создания интернет-приложений : учебное пособие / А. А. Брылёва. – Минск : РИПО, 2022. – 485 с. : ил., табл., схем. – Режим доступа: по подписке. – URL: <https://biblioclub.ru/index.php?page=book&id=711495>

### Дополнительные источники:

4. Федорова Г.И. Разработка, внедрение и адаптация программного обеспечения отраслевой направленности. Учебное пособие. Изд.: КУРС, Инфра-М. Среднее профессиональное образование. 2016 г. 336 стр.

5. Васильев. Р. Стратегическое управление информационными системами. Учебник / Р. Васильев, Г. Калянов, Г. Левочкина, О. Лукинова.. - Бином. Лаборатория

знаний, Интернет-университет информационных технологи, 2014. – 512 с. ISBN 978-5- 9963-0350-2

6. Гвоздева Т. В., Баллод Б. А. Проектирование информационных систем**:** учебное пособие; Ростов н/Д: Феникс, 2009. 508 с.

7. Серёдкин А.Н., Афанасьева М.С. Реляционная модель данных; учебное пособие 2011г.; 72 с.

8. Мещихина Е.Д., Иванов О.Д. Информационные системы и технологии в экономике: учебное пособие 2012г.; 180 с.

9. Чуешев А.В. Распределенные информационные системы: учебнометодическое пособие 2019г.; 252 с.

10. [Хлебников](https://lib.vsu.ru/cgi-bin/zgate?ACTION=follow&SESSION_ID=2564&TERM=Хлебников,%20АндрейАлександрович%5B1,1004,4,101%5D&LANG=rus) А.А. Информатика : учебник : [для студ. образоват. учреждений сред. проф. образования] / А.А. Хлебников .— Изд. 5-е, стер. — Москва : Феникс, 2014 .— 428 с.

11. Вендров А.М. Практикум по проектированию программного обеспечения экономических информационных систем. – М.: Финансы и статистика, 2012.

12. Горчинская О.Ю. Designer/2000 - новое поколение CASE-продуктов фирмы ORACLE. "СУБД", 2010, №4.

13. Калянов Г.Н. CASE – технологии: Консалтинг в автоматизации бизнеспроцессов - М.: Горячая линия-Телеком, 2012

14. Кравацкий Ю.П., Рамендик М.А. Выбор, сборка, апгрейд качественного компьютера. – М. 2010 г.

15. Крылова Г.Д. Основы стандартизации, сертификации, метрологии: Учебник для вузов. —3-е изд.,—М.: ЮНИТИ-ДАНА, 2010. —671 с.

16. Крылов Е.В., Острейковский В.А., Типикин Н.Г. Техника разработки программ. Книга 2. Технология, надежность и качество программного обеспечения —М.: Высшая школа. – 2009.

17. Маклаков С.В.. BPwin, ERwin – CASE-средства разработки информационных систем. – М., «ДИАЛОГ-МИФИ», 2010.

18. Орлов В.В. Технологии разработки программных продуктов. – СПб.: Питер, 2013. – 437 с.

19. Платонов Ю.М., Уткин Ю.Г. Диагностика, ремонт и профилактика персональных компьютеров. – М. Горячая линия – Телеком, 2010 г.

20. Платонов Ю.М., Гапеенков А.А. Ремонт зарубежных принтеров. – М.: Солон – Р, 2009 г.

21. Черемных С.В., и др. Структурный анализ систем: IDEF-технологии. – М: Финансы и статистика, 2009.

22. ГОСТ Р ИСО 9001-2001. Системы менеджмента качества. Требования. М.: ИПК Изд-во стандартов, 2010, – 140 с.

23. ГОСТ 27.002-89. Надёжность в технике. Основные понятия. Термины и определения. – М.: Издательство стандартов, 1990. – 37 с.

24. Гагарина, Л. Г. Технология разработки программного обеспечения: учеб. пособие / Л. Г. Гагарина, Е. В. Кокорева, Б. Д. Виснадул; Под ред. Л. Г. Гагариной. - М.: ФОРУМ: ИНФРА-М, 2017.-400 с.

Периодические издания (отечественные журналы):

- 1 «Компьютер пресс»;
- 2 «CHIP».

Интернет – ресурсы:

- 1. Единое окно доступа к образовательным ресурсам. [http://real.tepkom.ru/Real\\_OM-](http://real.tepkom.ru/Real_OM-CM_A.asp)[CM\\_A.asp](http://real.tepkom.ru/Real_OM-CM_A.asp)
- 2. Образовательный портал: [http://www.edu.ru;](http://www.edu.ru/)

3. Интрернет университет информационных технологий - [http://www.intuit.ru](http://www.intuit.ru/)

### **4.3. Организация образовательного процесса**

Обязательным условием допуска к учебной практике в рамках профессионального модуля является освоение учебной практики для получения первичных профессиональных навыков в рамках профессионального модуля «Проектирование и разработка информационных систем».

Перед изучением модуля обучающиеся изучают следующие дисциплины

Стандартизация, сертификация и техническое документирование

## **4.4. Кадровое обеспечение образовательного процесса**

**Требования к квалификации педагогических (инженерно-педагогических) кадров, обеспечивающих обучение по междисциплинарному курсу:** наличие высшего профессионального образования, соответствующего профилю модуля «Проектирование и разработка информационных систем» и специальности «09.02.07 Информационные системы и программирование».

### **5. КОНТРОЛЬ И ОЦЕНКА РЕЗУЛЬТАТОВ ОСВОЕНИЯ ПРОФЕССИОНАЛЬНОГО МОДУЛЯ (ВИДА ПРОФЕССИОНАЛЬНОЙ ДЕЯТЕЛЬНОСТИ)**

Контроль и оценка результатов освоения МДК осуществляется преподавателем в процессе проведения практических занятий и лабораторных работ, контрольных работ, а также выполнения обучающимися индивидуальных заданий, проектов, исследований. Итоговый контроль по профессиональному модулю - экзамен (квалификационный).

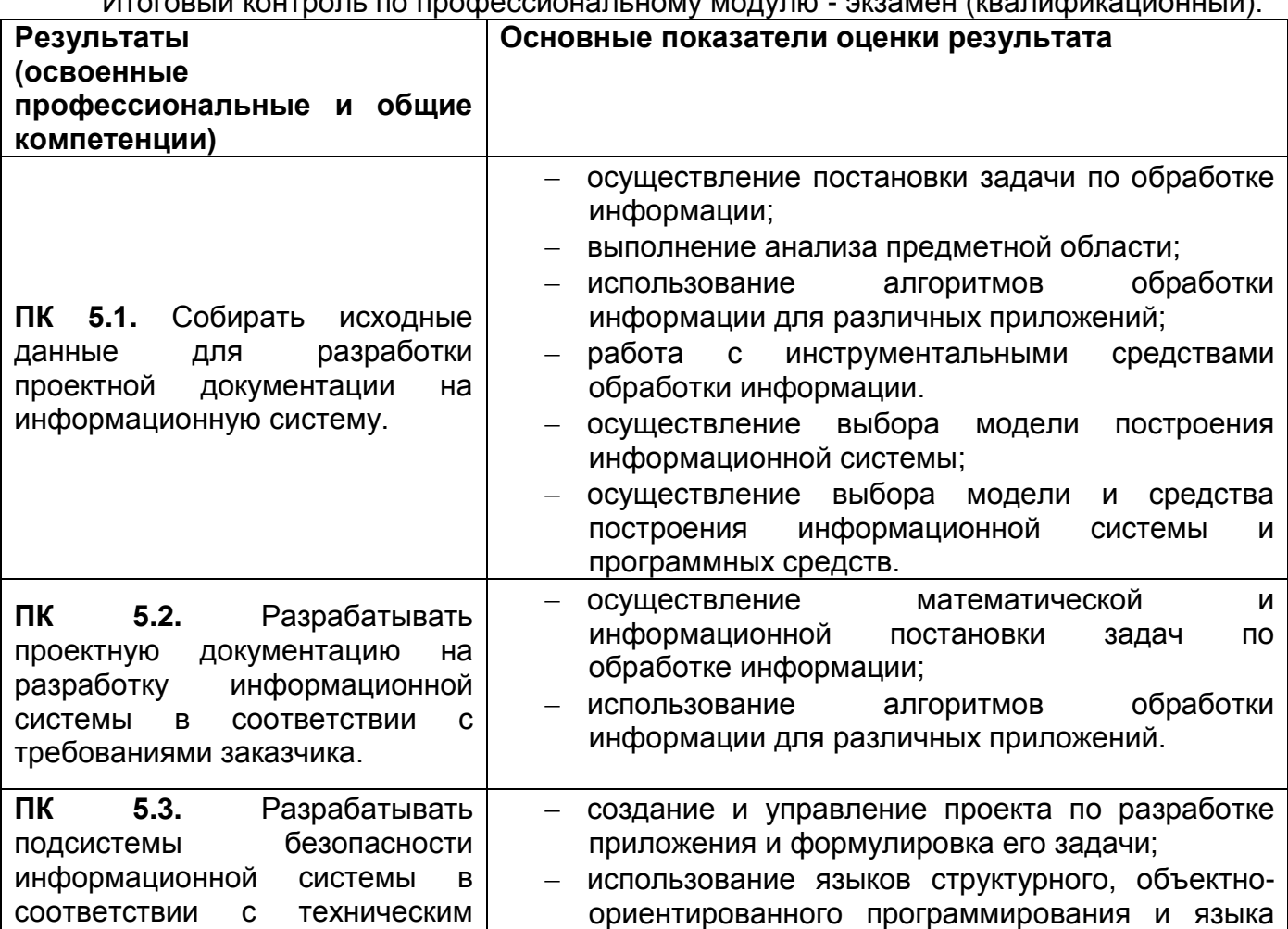

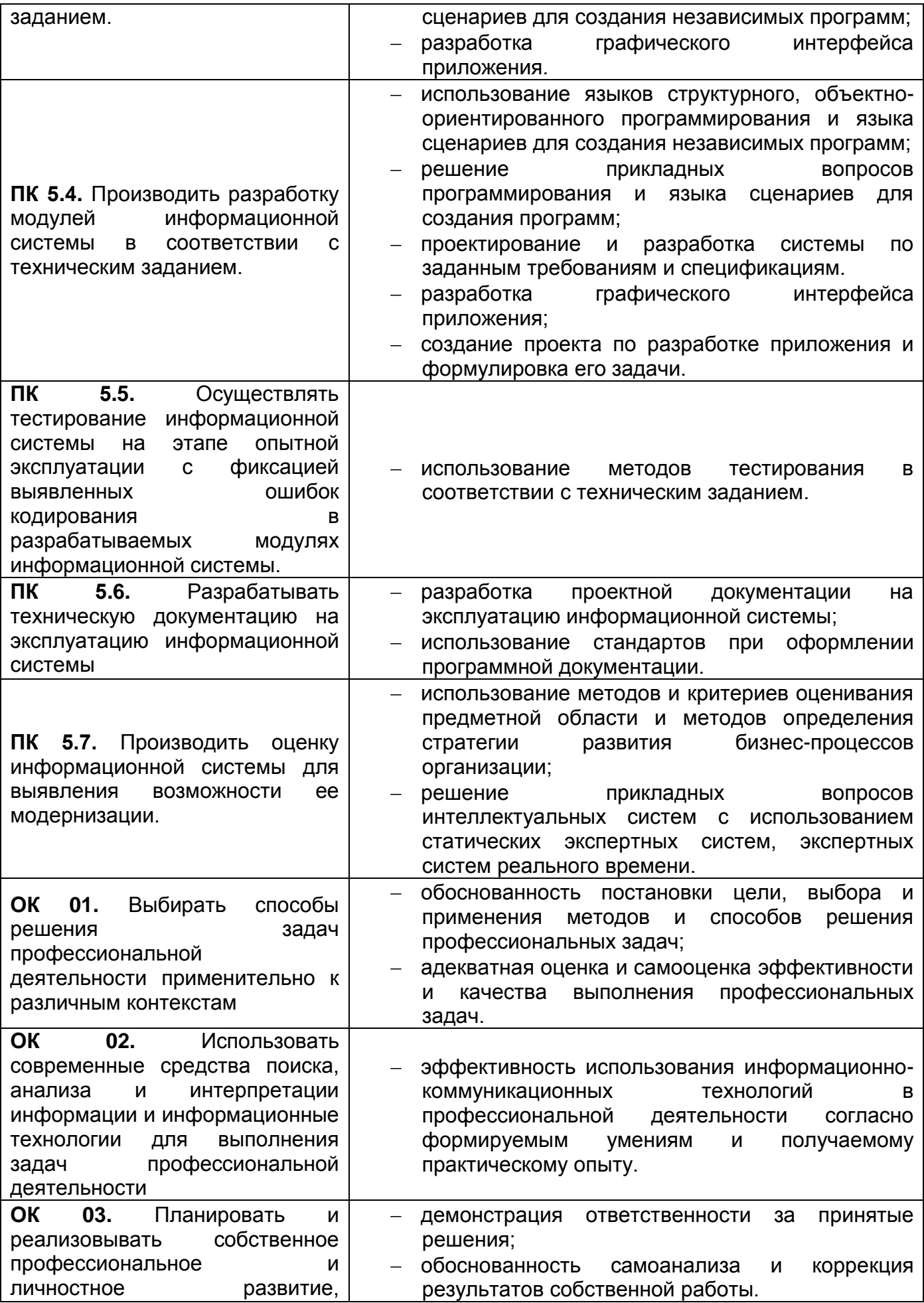

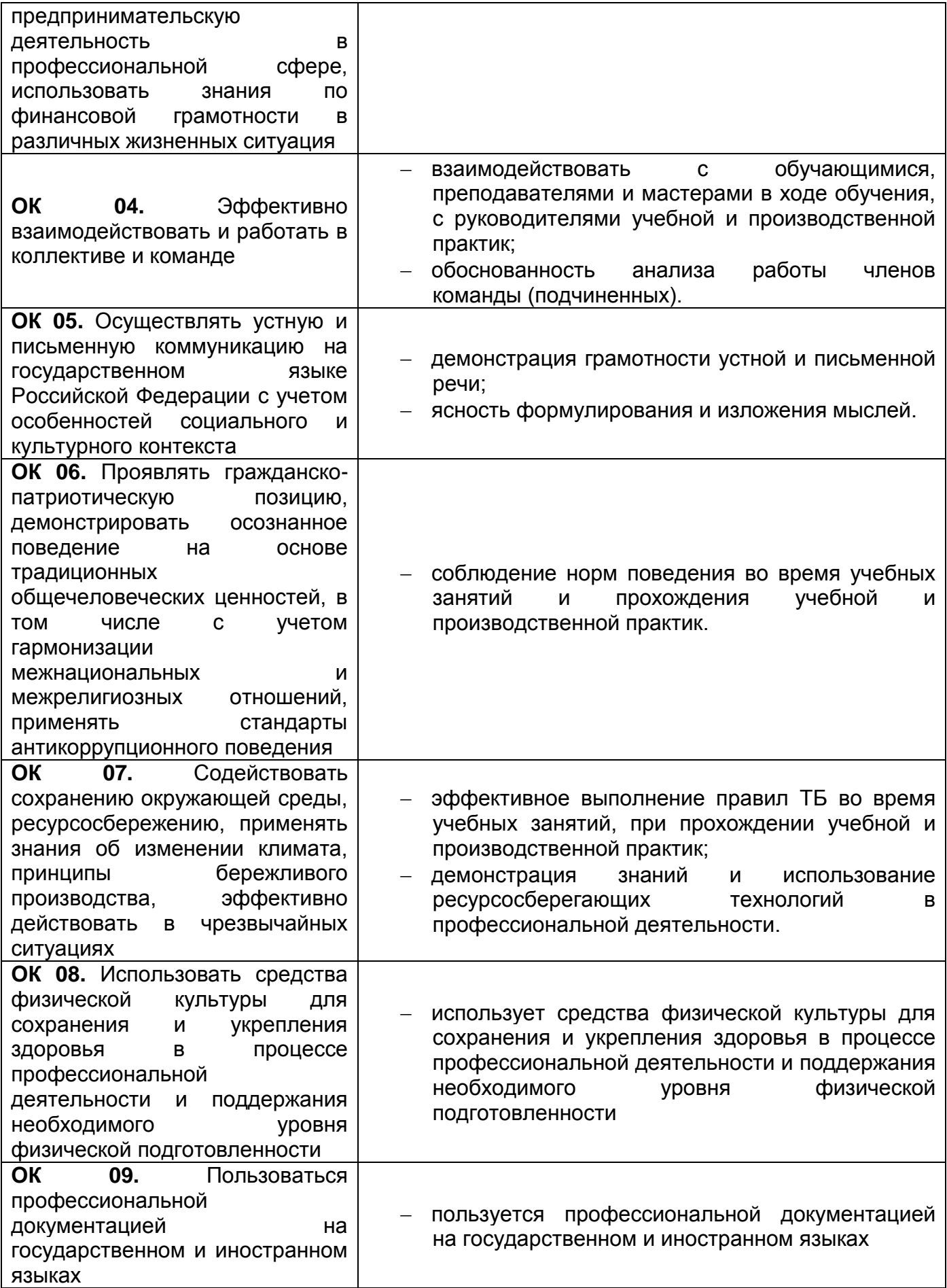

### **6. ФОНД ОЦЕНОЧНЫХ СРЕДСТВ СФОРМИРОВАННОСТИ КОМПЕТЕНЦИЙ ОБУЧАЮЩИХСЯ, РЕКОМЕНДУЕМЫЙ ДЛЯ ПРОВЕДЕНИЯ ДИАГНОСТИЧЕСКИХ РАБОТ**

закрытые задания (тестовые, средний уровень сложности):

1. Команды языка SQL подразделяются на команды языка определения данных манипулирования данными преобразования данных хранения данных

2. Команды языка SQL подразделяются на команды языка DDL DML DNL DBL

3. Команды языка SQL подразделяются на команды языка **DCL** DQL DPL DSL

4. Команды языка SQL подразделяются на команды администрирования базы данных управления транзакциями нормализации базы данных модернизации базы данных

5. Значение NULL эквивалентно отсутствию информации цифре ноль пробелу прочерку

6. Представление ничем не отличается от таблицы постоянно хранит какие-либо данные отличается от таблицы только форматированием большую часть времени не содержит данных

7. Хранимые процедуры представляют собой группы связанных SQL – операторов подпрограммы правила хранения данных процедуры резервного копирования

8. Триггеры представляют собой разновидность хранимых процедур

способ хранения данных процедуры резервного копирования функции защиты данных от несанкционированного доступа

9. Разграничение доступа к информации, хранящейся в базе данных, регулируется с помощью привилегии на создание таблицы **SELECT** INSERT UPDATE

10. Разграничение доступа к информации, хранящейся в базе данных, регулируется с помощью привилегии на создание хранимой процедуры REFERENCE INSERT (имя\_поля) UPDATE (имя\_поля)

11. Объектными привилегиями являются привилегии **SELECT** на создание таблицы на создание хранимой процедуры на создание представления

12. Объектными привилегиями являются привилегии UPDATE на удаление таблицы на удаление представления на удаление хранимой процедуры

13. Привилегия REFERENCE разрешает ссылаться на все поля указанной таблицы создавать и удалять таблицы, представления и хранимые процедуры передавать права доступа другим пользователям изменять информацию в базе данных

14. Для управления доступом пользователей к базе данных в языке SQL существует оператор GRANT REVOKE **REFERENCE SELECT** 

15. Оператор GRANT служит для предоставления пользователю как системных, так и объектных привилегий отмены предоставленных пользователю привилегий предоставления пользователю системных привилегий предоставление пользователю объектных привилегий

16. Оператор REVOKE служит для отмены предоставленных привилегий предоставление пользователю системных привилегий предоставление пользователю как системных, так и объектных привилегий предоставление пользователю объектных привилегий 17. Power Designer это система моделирования данных СУБД язык программирования высокого уровня программа для быстрой разработки сайтов

18. CASE средства могут осуществлять генерацию документации верификацию проекта помощь в принятии решений выбор языка программирования или СУБД

19. CASE средства могут осуществлять автоматическую генерацию программного кода сопровождение и реинжиниринг согласование этапов разработки с заказчиком оценку стоимости проекта

20. Возможность определения единственного имени для процедуры или функции, которые применяются ко всем объектам иерархии наследования, является следствием полиморфизма инкапсуляции наследования внедрения

### **Критерии и шкалы оценивания заданий ФОС:**

#### 1) Задания закрытого типа (выбор одного варианта ответа, верно/неверно):

- 1 балл указан верный ответ;
- 0 баллов указан неверный ответ.

2) Задания закрытого типа (множественный выбор):

- 2 балла указаны все верные ответы;
- 0 баллов указан хотя бы один неверный ответ.

#### 3) Задания закрытого типа (на соответствие):

- 2 балла все соответствия определены верно;
- 0 баллов хотя бы одно сопоставление определено неверно.

### 4) Задания открытого типа (короткий текст):

- 2 балла указан верный ответ:
- 0 баллов указан неверный ответ.

#### 5) Задания открытого типа (число):

• 2 балла – указан верный ответ;

0 баллов – указан неверный ответ.

**Задания данного раздела рекомендуются к использованию при проведении диагностических работ с целью оценки остаточных результатов освоения данной дисциплины (знаний, умений, навыков).**